**Міністерство освіти і науки України Запорізька державна інженерна академія**

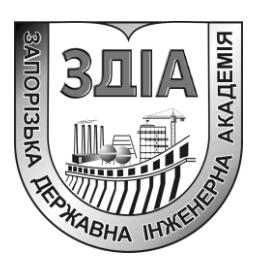

 **С.І. Павлик Д.І. Кулик**

# **Мікрохвильова техніка**

# **Методичні вказівки до самостійної роботи та виконання контрольних робіт**

*для студентів напрямку підготовки 153 «Мікро- та наносистемна техніка»*

> **Запоріжжя 2016**

# **Міністерство освіти і науки України Запорізька державна інженерна академія**

 **С.І. Павлик Д.І. Кулик**

# **Мікрохвильова техніка**

# **Методичні вказівки до самостійної роботи та виконання контрольних робіт**

*для студентів напрямку підготовки 153 «Мікро- та наносистемна* 

*техніка»*

 **Рекомендовано до видання на засіданні кафедри МЕІС протокол №22 від 6.06.16**

**Запоріжжя 2016**

**Мікрохвильова техніка**. Методичні вказівки до самостійної роботи та виконання контрольних робіт для студентів напрямку підготовки 153 «Мікро- та наносистемна техніка» / Укл.: С.І. Павлик, Д.І. Кулик -Запоріжжя: ЗДІА, 2016. – 20с.

Методичні вказівки призначені для студентів напрямку підготовки 153 «Мікро- та наносистемна техніка», які виконують контрольні роботи по курсу «**Мікрохвильова техніка**». Вказівки містять приклади завдань та їх розв'язання для самостійної підготовки студентів.

> *Укладачі: Павлик Сергій Ігорович – доцент, Кулик Дмитро Іванович – аспірант*

Відповідальний за випуск: *і.о*.*завідувача кафедрою МЕІС Доцент Верьовкін Л.Л*

#### **Вступ**

Методичні вказівки з дисципліни «Мікрохвильова техніка» містять перелік основних задач, розуміння вирішення яких необхідно для оптимального засвоєння дисципліни студентами, та приклади їх рішень. Приведені завдання мають як загальний характер, так і спеціалізований, і призначені для студентів напряму «Електроніка».

Основну увагу зосереджено на загальному розумінні розрахунку задач, пов'язаних із розповсюдженням електромагнітних хвиль мікрохвильового діапазону. Завдання курсу полягає в тому, щоби студент познайомився із основними прикладами вирішення завдань даної галузі. Основну увагу ми приділяємо лініям передачі. Для цього треба володіти деякими навичками по вирішенню елементарних задач електромагнітного поля. Все що стосується задача розповсюдження і передачі електромагнітних хвиль витікає із рівнянь Максвела, які вирішуються на основі завдання початкових та граничних умов. Це складні наукові задачі, які потребують наполегливої праці на ниві наукових досліджень. Але для базової програми треба мати уявлення о постановках таких проблем, але конче необхідно доводити до числових значень задачі, в яких використовуються виведені формули; для цього використовуються чисельні інженерні калькулятори для обчислювання величин у різних ситуаціях.

Треба зазначити, що на протязі цих вказівок ми використовуємо міжнародну систему одиниць СІ, позначення для фізичних величин міжнародне (наприклад для електричної провідності українське позначення - См, міжнародне - S).

Методичні вказівки складено на основі програми дисципліни «Мікрохвильова техніка».

3

# **Що треба знати**

Перед тим як приступити до самих задач, приведемо ряд запитань, відповіді до яких студент повинен, у разі потреби, знайти у літературі, чи на мережевих ресурсах. З другого боку, необхідні відомості для курсу буде викладено на вступній лекції.

- 1. Швидкість світла 3·10<sup>8</sup> m/s. Яка довжина електромагнітної хвилі на 300 MH<sub>z</sub>?
- 2. Назвіть величини в виразі для електромагнітної хвилі (ЕМХ)  $E(z,t) = E_m \cos(\omega t - \beta z)$
- 3. Як циклічна частота (the radian frequency measured in rad/s) зв'язана із частотою у герцях Гц(Hz)?
- 4. Як частота пов'язана із періодом?
- 5. Як  $\beta$  пов'язана із довжиною хвилі?
- 6. У якому напрямку розповсюджується хвиля із запитання 2?
- 7. Відомо, що електромагнітні хвилі (ЕМХ) описуються загальними для електромагнітних явищ рівняннями Максвелла. Запищіть ці рівняння.
- 8. Кількісними характеристиками електричного поля є [вектор](https://uk.wikipedia.org/wiki/%D0%9D%D0%B0%D0%BF%D1%80%D1%83%D0%B6%D0%B5%D0%BD%D1%96%D1%81%D1%82%D1%8C_%D0%B5%D0%BB%D0%B5%D0%BA%D1%82%D1%80%D0%B8%D1%87%D0%BD%D0%BE%D0%B3%D0%BE_%D0%BF%D0%BE%D0%BB%D1%8F)

[напруженості електричного поля](https://uk.wikipedia.org/wiki/%D0%9D%D0%B0%D0%BF%D1%80%D1%83%D0%B6%D0%B5%D0%BD%D1%96%D1%81%D1%82%D1%8C_%D0%B5%D0%BB%D0%B5%D0%BA%D1%82%D1%80%D0%B8%D1%87%D0%BD%D0%BE%D0%B3%D0%BE_%D0%BF%D0%BE%D0%BB%D1%8F) *E*  $\stackrel{\rightarrow}{E}$  , який визначається як сила, що діє на одиничний заряд, та вектор електричної індукції *D*  $\stackrel{\rightarrow}{D}$ . Як вони наодиничний заряд, та <u>вектор електричної індукції</u>  $D$  . Як вони<br>зв'язані друг с другом?  $\varepsilon_0 = 8.854187817620... \cdot 10^{-12} \, F \cdot m^{-1}$  (Фарад на метр, Ф/м)

9. Густина потоку енергії електромагнітної хвилі задається [вектором](https://uk.wikipedia.org/wiki/%D0%92%D0%B5%D0%BA%D1%82%D0%BE%D1%80_%D0%9F%D0%BE%D0%B9%D0%BD%D1%82%D1%96%D0%BD%D0%B3%D0%B0)  [Умова-Пойнтінга](https://uk.wikipedia.org/wiki/%D0%92%D0%B5%D0%BA%D1%82%D0%BE%D1%80_%D0%9F%D0%BE%D0%B9%D0%BD%D1%82%D1%96%D0%BD%D0%B3%D0%B0) 0 1  $S = \frac{1}{\cdot} [E, B]$  $\mu_{\scriptscriptstyle (}$  $\rightarrow$  1  $\rightarrow$   $\rightarrow$  $=\frac{1}{2}[E,B],$  де *B*  $\stackrel{\rightarrow}{B}$  - магнітна індукції (одиниця -

есла, T)  $(A \cdot m)$ 7  $\mu_0 = 4\pi \cdot 10^{-7} \frac{V \cdot s}{A \cdot m}$ - $= 4\pi \cdot 10^{-7} \frac{V \cdot s}{A \cdot m}$ . Зазначимо, що  $V \cdot s = Wb$  - Вебер. В яких одиницях в системі СІ вимірюється густина потоку енергії, та який її фізичний сенс? Що таке Вебер?

10. Записати хвильове рівняння. Фрагментарно пояснити викладки.

Таким чином, оскільки в сучасній електричної інженерії використовується система одиниць СІ, приведемо, що говориться в Вікіпедії відносно основних та похідних фізичних величин. «У наш час в СІ визначено сім [основних фізичних величин](https://uk.wikipedia.org/wiki/%D0%9E%D1%81%D0%BD%D0%BE%D0%B2%D0%BD%D1%96_%D0%BE%D0%B4%D0%B8%D0%BD%D0%B8%D1%86%D1%96_SI) — [довжина,](https://uk.wikipedia.org/wiki/%D0%94%D0%BE%D0%B2%D0%B6%D0%B8%D0%BD%D0%B0) [маса,](https://uk.wikipedia.org/wiki/%D0%9C%D0%B0%D1%81%D0%B0) [час,](https://uk.wikipedia.org/wiki/%D0%A7%D0%B0%D1%81) [електричний струм,](https://uk.wikipedia.org/wiki/%D0%95%D0%BB%D0%B5%D0%BA%D1%82%D1%80%D0%B8%D1%87%D0%BD%D0%B8%D0%B9_%D1%81%D1%82%D1%80%D1%83%D0%BC) термодинамічна [температура,](https://uk.wikipedia.org/wiki/%D0%A2%D0%B5%D0%BC%D0%BF%D0%B5%D1%80%D0%B0%D1%82%D1%83%D1%80%D0%B0) [кількість речовини](https://uk.wikipedia.org/wiki/%D0%9A%D1%96%D0%BB%D1%8C%D0%BA%D1%96%D1%81%D1%82%D1%8C_%D1%80%D0%B5%D1%87%D0%BE%D0%B2%D0%B8%D0%BD%D0%B8) та [сила світла](https://uk.wikipedia.org/wiki/%D0%A1%D0%B8%D0%BB%D0%B0_%D1%81%D0%B2%D1%96%D1%82%D0%BB%D0%B0) — які, за домовленістю, вважаються незалежними. Відповідними до них *основними одиницями виміру* є [метр,](https://uk.wikipedia.org/wiki/%D0%9C%D0%B5%D1%82%D1%80) [кілограм,](https://uk.wikipedia.org/wiki/%D0%9A%D1%96%D0%BB%D0%BE%D0%B3%D1%80%D0%B0%D0%BC) [секунда,](https://uk.wikipedia.org/wiki/%D0%A1%D0%B5%D0%BA%D1%83%D0%BD%D0%B4%D0%B0) [ампер,](https://uk.wikipedia.org/wiki/%D0%90%D0%BC%D0%BF%D0%B5%D1%80) [кельвін,](https://uk.wikipedia.org/wiki/%D0%9A%D0%B5%D0%BB%D1%8C%D0%B2%D1%96%D0%BD) [моль](https://uk.wikipedia.org/wiki/%D0%9C%D0%BE%D0%BB%D1%8C) та [кандела.](https://uk.wikipedia.org/wiki/%D0%9A%D0%B0%D0%BD%D0%B4%D0%B5%D0%BB%D0%B0) У системі СІ розмірності основних одиниць вимірювання, на базі яких будуються *похідні одиниці*, також вважаються незалежними. Але треба зазначити, що *визначення* основних одиниць пов'язані між собою. Так визначення метра містить в собі секунду; визначення ампера — містить метр, кілограм та секунду; визначення молю — кілограм; кандели — метр, кілограм та секунду». Для дослідника треба апелювати к фізичним величинам, які безпосередньо вимірюються. Наприклад, розповсюджується електромагнітна хвиля. На що вона впливає, і як її поміряти? Дійсно, якщо взяти пробний заряд, то на нього впливає електричне та магнітне поле ЕМХ через силу Лоренца  $\vec{F} = q\vec{E} + q[\vec{v}, \vec{B}]$  $\vec{E}$   $\vec{E}$   $\vec{E}$   $\vec{E}$   $\vec{E}$ , де *v*  $\overline{a}$ - швидкість пробного заряду q. Аналіз розмірності тривіальний: зліва стоїть ньютон (N), заряд - це кулон, таким чином напруженість електричного поля - ньютон на кулон (N/C), а магнітна індукція - ньютон на кулон поділене ще на швидкість, але, з іншого боку, це і є тесла. Таким чином, одна тесла магнітної індукції діє на заряд в один кулон, який рухається зі швидкістю один метр на секунду і ми вимірюємо силу в один ньютон.

Ми рекомендуємо використовувати тільки міжнародні позначення фізичних величин, та постійно мати перед собою таблицю по міжнародної системи одиниць (СІ) .

# **Лінії передачі. Комплексний аналіз**

# *Завдання 1*

завоання 1<br>Струм в лінії передачі  $I(t) = 1.2 \cdot \cos(1.51 \cdot 10^{10} t - 80.3z)$ . Визначить: а) частоту, b) довжину хвилі, c) фазову швидкість, d) фазорну форму цього струму.

*Рішення*

- *ня*<br>а) частота  $\omega = 2\pi f = 1.51 \cdot 10^{10} \Rightarrow f = 2.4GHz$ ;
- b) хвильове число  $k = 80.3m^{-1}$ =1.51·10  $\Rightarrow$  *J* = 2.4GHz;<br> $k = 80.3 m^{-1} = 2\pi/\lambda \Rightarrow \lambda = 0.0782m$  $\overline{a}$  $\Rightarrow$   $J = 2.4$ GHz;<br>= 80.3m<sup>-1</sup> =  $2\pi/\lambda \Rightarrow \lambda = 0.0782m$ ;

c) фазова швидкість  $v_p = \omega/k = 1.88 \cdot 10^8 m/sec \implies \varepsilon_r = (c/v_p)^2$  $30.3m^{-1} = 2\pi/\lambda \Rightarrow \lambda = 0.0782m;$ <br>  $v_p = \omega/k = 1.88 \cdot 10^8 m/sec \Rightarrow \varepsilon_r = (c/v_p)^2 = 2.55, \ \mu$ , де  $\varepsilon$ , - відносна діелектрична проникність.

d) Треба привести пояснення щодо термінології. В останньому запитанні треба знайти фазорну форму струму (the phasor form of the current). Це одне і теж, що комплексна амплітуда, яка є комплексне число, модуль якого дорівнює амплітуді синусоїдальної величини, а аргумент - початковій фазі. Як і будь-яке комплексне число комплексна амплітуда може бути представлена на комплексній площині вектором. Таким чином<br> $I(0) = 1.2[-80.3z = \text{Re}1.2e^{-j80.3z},$ 

$$
I(0) = 1.2[-80.3z = \text{Re} 1.2e^{-j80.3z},
$$

де *j* - умовна одиниця. Відомо, що з використанням формули Ейлера комплексну величину можна переписати як тригонометричну форму:

комплексну величину можна переписати як тригонометричну форму:<br>  $z = re^{j\varphi} = r(\cos \varphi + j \sin \varphi) = a + jb$ ,  $a = \text{Re } z = r \cos \varphi$ ,  $b = \text{Im } z = r \sin \varphi$ ,  $r = \sqrt{a^2 + b^2}$  - модуль комплексного числа. Зазначимо, що для обчислення комплексних амплітуд ми рекомендуємо використовувати калькулятор, наприклад, по адресу: http://www.intmath.com/complex-numbers/convert-polarrectangular-interactive.php. Це досить зручно, тому що отримуємо водночас і графічне зображення.

# *Завдання 2*

Лінія передачі має наступний набір параметрів наведених на одиницю довжини:  $R = 5 \Omega/m$  - опір на одиницю довжини,  $L = 0.2 \, \mu H/m$  - <u>[індуктивність](https://uk.wikipedia.org/wiki/%D0%86%D0%BD%D0%B4%D1%83%D0%BA%D1%82%D0%B8%D0%B2%D0%BD%D1%96%D1%81%D1%82%D1%8C)</u> на одиницю довжини,  $G = 0.01 S/m$ - [провідність](https://uk.wikipedia.org/wiki/%D0%95%D0%BB%D0%B5%D0%BA%D1%82%D1%80%D0%B8%D1%87%D0%BD%D0%B0_%D0%BF%D1%80%D0%BE%D0%B2%D1%96%D0%B4%D0%BD%D1%96%D1%81%D1%82%D1%8C) на одиницю довжини,  $C = 300 pF/m$ - [ємність](https://uk.wikipedia.org/wiki/%D0%84%D0%BC%D0%BD%D1%96%D1%81%D1%82%D1%8C) на одиницю довжини. Обчислити коефіцієнт поширення хвилі та характеристичний імпеданс на частоті 500*MHz*. Знайти ці ж параметри у відсутності загасання.

### *Рішення*

В даному випадку треба використовувати модель лінії передачі, яка ґрунтується на [телеграфних рівняннях](https://uk.wikipedia.org/wiki/%D0%94%D0%BE%D0%B2%D0%B3%D1%96_%D0%BB%D1%96%D0%BD%D1%96%D1%97) для комплексних напруги і струму. Рішення цих рівнянь мають вид:

$$
V(z) = V_0^+ e^{-\gamma z} + V_0^- e^{\gamma z}
$$

$$
I(z) = \frac{V_0^+}{Z_0} e^{-\gamma z} - \frac{V_0^-}{Z_0} e^{\gamma z}
$$

У цих виразах перший доданок - хвиля, що біжить зліва направо, від початку координат убік збільшення *z* , другий доданок - навпаки, наліво. Коефіцієнт координат уоік зоільшення *z*, другии доданок - навпаки, наліво. Коефіцієнт<br> $\gamma = \alpha + j\beta = \sqrt{(R + j\omega L)(G + j\omega C)}$  показує характер зміни хвилі при русі її уздовж лінії, тому отримав назву коефіцієнта поширення хвилі. Коефіцієнт показує, як змінюється фаза падаючої хвилі напруги на одиницю довжини лінії [рад/м, rad/m] і називається коефіцієнтом фази, це є аналог хвильового числа, як раз ця величина «відповідає» за довжину хвилі  $\lambda = 2\pi/\beta$ . Швидкість загасання визначається коефіцієнтом  $\alpha$ , який отримав назву коефіцієнта загасання хвилі [Неп/м, np/m]. Для характеристичного iмпедансу лінії передачі маємо  $Z_0 = \sqrt{(R + j\omega L)/(G + j\omega C)}$ .<br>  $\gamma = \sqrt{(R + j\omega L)(G + j\omega C)} = \sqrt{(5 + j6.28 \cdot 500 \cdot 0.2)(0.01 + j6.28 \cdot 500 \cdot 10^6 300 \cdot 10^{-12})} =$ 

$$
\gamma = \sqrt{(R + j\omega L)(G + j\omega C)} = \sqrt{(5 + j6.28 \cdot 500 \cdot 0.2)(0.01 + j6.28 \cdot 500 \cdot 10^6 300 \cdot 10^{-12})} =
$$

$$
\sqrt{(5+j628)(0.01+j0.942)} = \sqrt{(628)[89.54^0)(0.94)[89.39^0]} = \sqrt{(628 \cdot 0.94) \cdot \frac{(89.54^0 + 89.39^0)}{2}} = 24.3 \cdot 89.465^0 = 0.23 + j24.3
$$

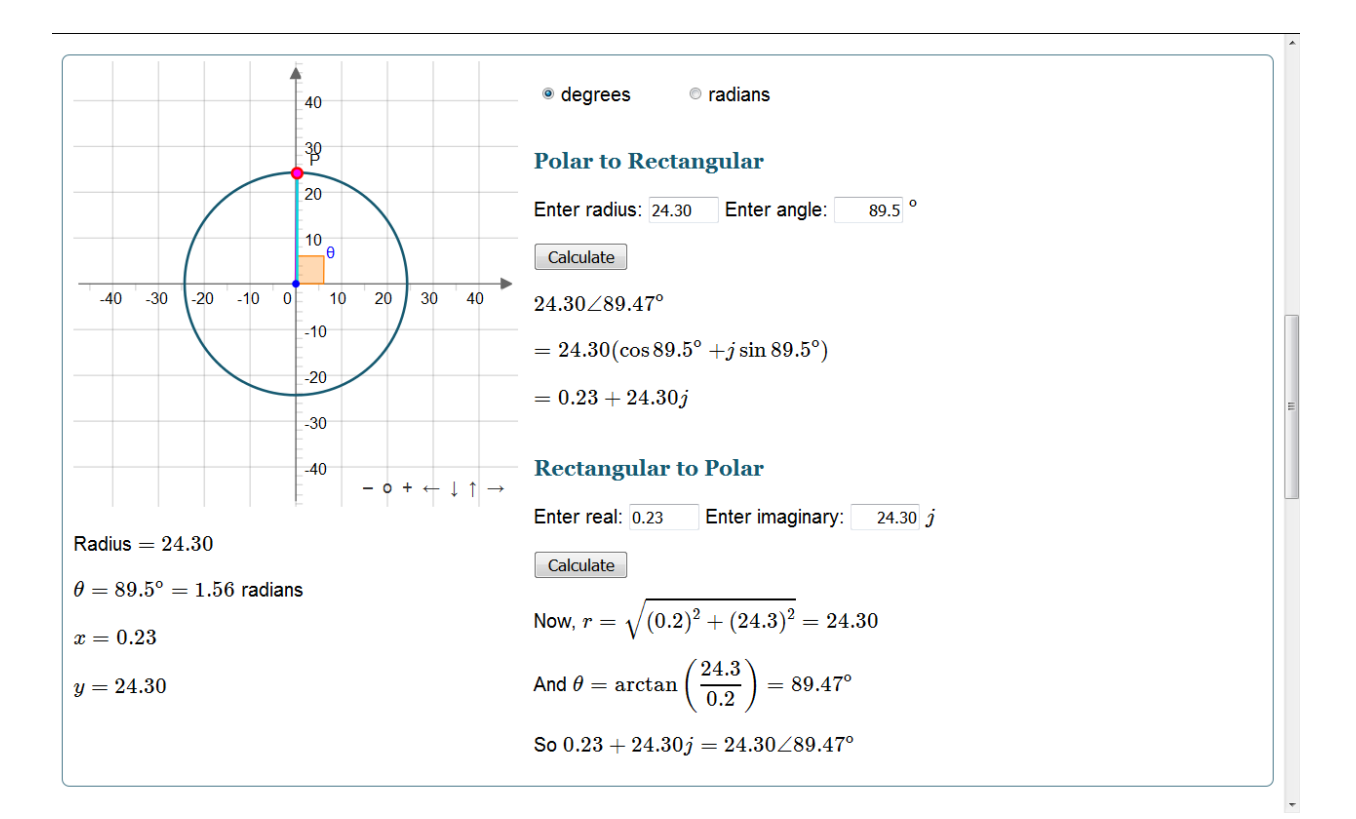

Для обчислення із комплексними величинами ми рекомендуємо використовувати інтерактивний калькулятор, як приведено на рисунку для наших параметрів. Цілком зрозуміло, що можна обчислювати і безпосередньо. З другого боку в курсі ми використовуємо розширений калькулятор на JavaScript, який знаходиться на сайті курсу. Надалі ми не будемо торкатися методики обчислення, результати будуть приводиться безпосередньо. Слід зазначити, що обраної точності для величин цілком

достатньо, якщо це не оговорено додатково. 0.94 89.39 0 0 0 0 628 89.54 25.8 0.08 25.8 0.03 *R j L Z j G j C* 

Якщо  $R = G = 0$ , то  $\alpha = 0$ ,

$$
\beta = \omega \sqrt{LC} = 24.3 \text{ rad/m}
$$

$$
Z_0 = \sqrt{L/C} = 25.8 \Omega.
$$

8

Зазначимо, що обчисленні параметри досить близькі до параметрів ідеальної лінії передачі, без загасання.

#### **Ідеальна лінія передачі навантажена на опір**

Мабуть, ця найважливіша тема, оскільки тут з'ясовується фізичний зміст процесу поширення сигналу в довгій лінії. Оскільки в самій лінії втрат немає, поглинання енергії сигналу відбувається тільки на кінці. При цьому частина хвилі відбивається, що призводить до формування в системі стоячій хвилі. Таким чином, ми займаємося тим, що послідовно визначимо параметри, виходячи з фізичного змісту.

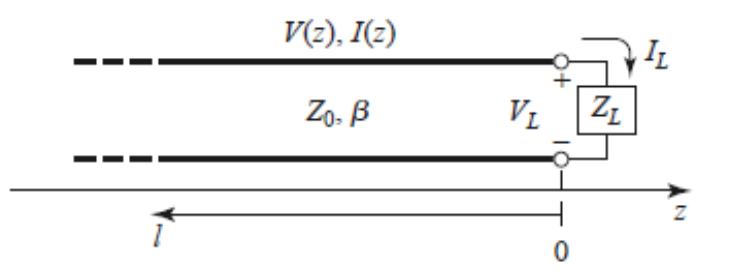

Геометрія задачі зображена на рисунку. Слід зазначити, що оскільки лінія ідеальна, то втрати відсутні  $\alpha = 0$  і  $\gamma = \alpha + j\beta = j\beta$ . Припустимо, що падаюча хвиля  $V_0^+e^{-j\beta z}$  генерується з джерела при *z* 0 . Ми бачили, що відношення напруги до сили струму для такої хвилі, що біжить,  $\epsilon$   $Z_0$ , а це в свою чергу і  $\epsilon$  характеристичний імпеданс або хвильовий опір лінії. Проте, коли лінія завершується на довільному навантаженні  $Z_0 \neq Z_L$ , відношення напруги до сили струму на навантаженні повинно бути *ZL* . Напруга на лінії складається із напруг, пов'язаних із падаючою та відбитою хвилями

$$
V(z) = V_0^+ e^{-j\beta z} + V_0^- e^{j\beta z}
$$

Подобним чином записується і струм

$$
I(z) = \frac{V_0^+}{Z_0} e^{-j\beta z} - \frac{V_0^-}{Z_0} e^{j\beta z}.
$$

9

Зрозуміло, що цілком природно визначити коефіцієнт відбиття для напруги як відношення амплітуди відбитої к амплітуді падаючої хвилі

$$
\Gamma = \frac{V_0^-}{V_0^+}.
$$

Очевидно також, що в точці  $z = 0$  виконуються граничні умови для напруги і струму:  $V(z = 0) = V_L$ , та  $I(z = 0) = I_L$ . Виходячи з цього маємо

$$
Z_L = \frac{V_L}{I_L} = \frac{V(z=0)}{I(z=0)} = \frac{V_0^+ + V_0^-}{\frac{V_0^+}{Z_0} - \frac{V_0^-}{Z_0}} = Z_0 \frac{1+\Gamma}{1-\Gamma}.
$$

Звідси для коефіцієнта відбиття маємо

$$
\Gamma = \frac{Z_L - Z_0}{Z_L + Z_0}.
$$

Таким чином, напруга та струм на лінії мають цілком природний вигляд

$$
V(z) = V_0^+ \left( e^{-j\beta z} + \Gamma e^{j\beta z} \right)
$$

$$
I(z) = \frac{V_0^+}{Z_0} \left( e^{-j\beta z} - \Gamma e^{j\beta z} \right).
$$

З цих рівнянь видно, що напруга і струм на лінії складаються з суперпозиції падаючої і відбитої хвилі; такі хвилі називаються стоячими хвилями. Тільки коли  $\Gamma = 0$ , нема ніякої відбитої хвилі. Для отримання  $\Gamma = 0$ ,  $Z_L$  опір навантаження має дорівнювати хвильовому опору Z<sub>0</sub> лінії передачі, як це видно з формули для Г. Таке навантаження називається узгодженим з лінією, так як немає ніякого відбиття падаючої хвилі.

Нагадаємо, що залежність від часу задано у формі коливання з однією частотою. Природно, оскільки ми використовуємо комплексний запис напруги і струму, виникає питання, яка буде реальна напруга в довільній точці лінії передачі - пропорційно косинусу або синусу. Іншими словами, чи будемо ми брати дійсну або уявну частину від комплексної напруги. Очевидно, відповідь на це питання визначають граничні умови на вході лінії передачі. Треба уявляти, що на вході є певний генератор, який і запускає хвилю в систему, і його параметри визначають подальшу еволюцію. Щоб проілюструвати це положення, розберемо наступне завдання.

## *Завдання 3*

 $I$ деальна лінія передачі із  $Z_0 = 50 \Omega$  навантажена на опір  $Z_L = 5 + j30 \Omega$  при  $z = 0$ . Фазова швидкість хвилі  $v_p = 2 \cdot 10^8 \, m / \text{sec}$ , падаюча хвиля напруги  $V^+(z,t) = 200\cos(\omega t - \pi z) V$  $^{+}$  $= 200 \cos(\omega t - \pi z) V$ . Знайти a)  $\omega$ , b)  $I^+(z,t)$ , c) коефіцієнт відбиття для напруги  $\Gamma_L$ , d)  $V^-(z)$ , e) V в точці  $z = -2.2m$ .

# *Рішення*

- a) відомо, що коефіцієнт фази  $\beta = \frac{\omega}{\nu_p} = \pi$ , таким чином  $\omega = v_p = 2 \cdot 10^8 \pi \text{ rad/sec} = 6.28 \cdot 10^8 \text{ rad/sec};$
- b) оскільки  $Z_0$  дійсна величина,  $I^+(z,t) = V^+(z,t)/Z_0$ . Треба деякі пояснення щодо  $V^+(z,t)$ . Ця величина  $\epsilon V^+(z,t) = \text{Re} V_0^+ e^{j(\omega t - \pi z)}$  $V^+(z,t) = \text{Re} V_0^+ e^{j(\omega t - \pi z)}$ . Якщо характеристичний імпеданс комплексна величина, то дійсна частина від струму буде більш складною. В наших умовах струм<br> $I^+(z,t) = V^+(z,t)/Z_0 = 4\cos(\omega t - \pi z) A;$

$$
I^{+}(z,t) = V^{+}(z,t) / Z_{0} = 4\cos(\omega t - \pi z) A;
$$

c)

$$
I^{+}(z,t) = V^{+}(z,t)/Z_{0} = 4\cos(\omega t - \pi z) A;
$$
  
\n
$$
\Gamma_{L} = \frac{Z_{L} - Z_{0}}{Z_{L} + Z_{0}} = \frac{50 + j30 - 50}{50 + j30 + 50} = 0.0825 + j0.275 = 0.287 \text{[}1.28 \text{rad} = 0.287 \text{e}^{\text{j1.28}} \text{]}
$$

$$
Z_L + Z_0 \quad 50 + j30 + 50
$$
  
d)  $V^-(z) = V_0^+ \Gamma_L e^{j\beta z} = 200 \cdot 0.287 e^{j\pi z} e^{j1.28} = 57.5 e^{j(\pi z + 1.28)} V$ 

e) Mu Bxe знаemo bupaa jna anqpyru  
\n
$$
V(z) = V_0^+ (e^{-j\beta z} + \Gamma_L e^{j\beta z}) = 200e^{-j\pi z} + 57.5e^{j(\pi z + 1.28)}
$$
\n
$$
V(z = -2.2) = 200e^{j\pi 2.2} + 57.5e^{j(-\pi 2.2 + 1.28)} = 257.5e^{j0.63} = 257.5 \cdot 36^0.
$$

Як і раніше, обчислення с комплексними величинами рекомендуємо проводити на Polar to Rectangular Online Calculator калькуляторі.

В даному випадку ми взяли за даність падаючу хвилю. Тепер прийшов час

розглянути проблему, коли є, окрім опору навантаження з відомими параметрами, ще й генератор із своїм внутрішнім опором та частотою напруги, котрий, власне кажучи, і породжує цю хвилю. Оскільки це завдання вже в більшій мірі відповідає звичайній експериментальної ситуації, розглянемо її детальніше, з усіма подробицями.

## *Завдання 4*

Розрахувати двухпроводную довгу лінію, по якій передається сигнал від генератора електромагнітних коливань до приймача, як зображено на рисунку. Характеристичний імпеданс лінії  $Z_0 = 300 \Omega$ , довжина лінії  $L = 2m$ , , діелектрична проникність така, що фазова швидкість  $v_p = 2.5 \cdot 10^8 \ m/sec$ . Вхідний опір приймача  $Z_r = 300 \ \Omega$ , передавач описується еквівалентною схемою антени з параметрами  $Z_s = 300 \Omega$ ,  $V_s = 60 \cos(2\pi ft) V$ ,  $f = 100 MHz$ . Треба зазначити, що напруга генератора десь у 10<sup>5</sup> разів перевищує ту , яка є на практиці.

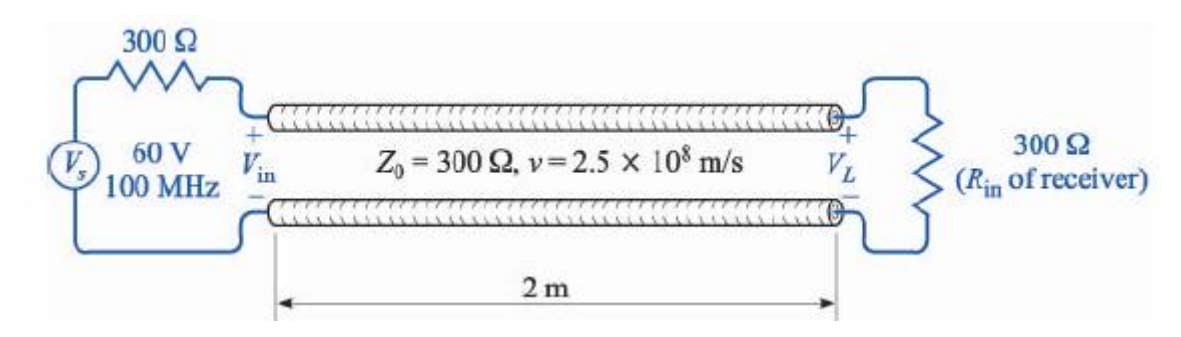

#### *Рішення*

Оскільки імпеданс навантаження дорівнює характеристичному

імпедансу  $Z_0 = Z_r = 300 \Omega$ , коефіцієнт відбиття  $\Gamma_L = \frac{Z_r - Z_0}{Z_c - Z}$  $\mathbf{0}$  $\frac{r}{r}$   $\frac{L_0}{r}$  = 0 *L r*  $Z_{r}$  –  $Z$  $\overline{Z_r + Z}$  $\Gamma_L = \frac{Z_r - Z_0}{Z} = 0$  $\overline{+}$ , лінія узгоджена, відбиття хвилі на приймачі відсутнє. Довжина хвилі в лінії

 $\lambda = v_p / f = 2.5$  *m*, коефіцієнт фази  $\beta = 2\pi/\lambda = 0.8\pi$  rad/m.

Напруга на генераторі розподіляється між двома рівними опорами  $Z_{\rm 0}$ та *Z s* , на кожному з яких отримуємо рівне падіння напруги - половина

амплітудного значення на генераторі, тому

$$
V_{in} = 30 \cos \left(2\pi 10^8 t\right) V.
$$

Більш формально:  $V_{in} = V_s \begin{bmatrix} 1 & 0 \\ 0 & 0 \end{bmatrix}$  $\sum_{in} V_s \left( \frac{1}{2} \sum_{i=1}^{N} + Z_s \right)$  $V_{in} = V_s \left(\frac{Z_s}{Z_s} + Z\right)$  $\left( \frac{Z_{0}}{Z_{0}}\right)$  $=V_s\left(\frac{Z_s}{Z_s}+Z_s\right)$ , де імпедансі у даному випадку -

дійсні величини. Таки чином, на вході двухпроводної лінії маємо гармонічний сигнал напруги, який передається у вигляді хвилі до навантаження. Оскільки лінія ідеальна і згоджена, затухання та відбиття відсутні, так що = 30 cos  $(2\pi ft - \beta L)V$  = 30 cos  $(2\pi 10^8 t - 1.6\pi)V$ .

u<sub>0</sub>  

$$
V_L = 30 \cos(2\pi ft - \beta L)V = 30 \cos(2\pi 10^8 t - 1.6\pi)V
$$
.

Струм на вході

$$
I_{in} = \frac{V_{in}}{Z_0} = \frac{30}{300} \cos(2\pi ft) A = 0.1 \cos(2\pi 10^8 t) A
$$

Струм навантаження (на виході лінії)

аження (на виході лінії)  
\n
$$
I_L = 0.1 \cos(2\pi ft - \beta L) A = 0.1 \cos(2\pi 10^8 t - 1.6\pi) A
$$

Середня (по періоду коливань) потужність в даному випадку передається по<br>
лінії без втрат - потужність на вході дорівнює потужності на виході<br>  $P_{in} = P_L = \frac{1}{T} \int_0^T V_{in} I_{in} dt = 30 \cdot 0.1 \frac{1}{T} \int_0^T \cos^2 \left( \frac{2\pi}{T} t \right) dt =$ лінії без втрат - потужність на вході дорівнює потужності на виході<br>
<sup>T</sup> T<sub>T</sub> T<sub>T</sub> T<sub>T</sub> T<sub>T</sub> T<sub>1</sub><sup>T</sup> (2π), 2000, 1<sup>1</sup> W<sub>T</sub> 1<sup>1</sup>

ня (по періоду коливань) потужність в даному випадку передається по  
ез втрат - потужність на вході дорівнює потужності на виході  

$$
P_{in} = P_L = \frac{1}{T} \int_0^T V_{in} I_{in} dt = 30 \cdot 0.1 \frac{1}{T} \int_0^T \cos^2 \left( \frac{2\pi}{T} t \right) dt = 30 \cdot 0.1 \frac{1}{2} \ W = 1.5 \ W,
$$

 $\mu$ е  $f = 1/T$ ,  $T$  - період.

Таким чином, є сигнал на вході, котрий без втрат передається на приймач. Окрім цього на вході ми повинні розрахувати вхідний імпеданс від передавача, виходячи із його характеристик.; на даному етапі слід застосувати правила Кірхгофа.

## *Завдання 5*

Лінія без втрат електричною довжиною  $l = 0.3\lambda$  закінчується, як показано на рисунку, навантаженням із комплексним імпедансом  $Z_L = 30 - j20 \Omega$ . Знайти коефіцієнт відбиття на навантаженні, коефіцієнт стоячої хвилі, коефіцієнт відбиття на вході лінії, вхідний імпеданс..

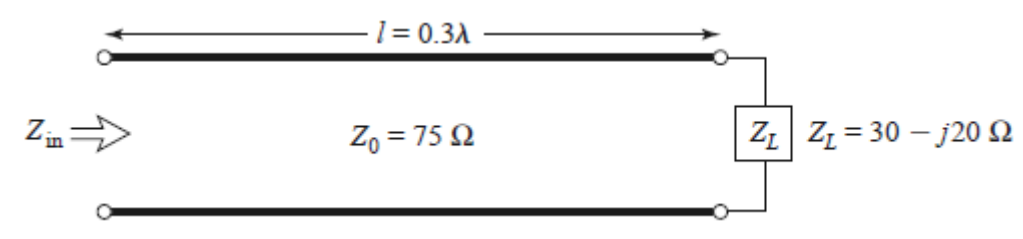

Слід зауважити, що навантаження знаходиться в точці  $z = 0$ , тому вхід - при<br>  $z = -0.3\lambda$ . Коефіцієнт відбиття на вантаженні<br>  $\Gamma_L = \frac{Z_L - Z_0}{Z_L + Z_0} = \frac{30 - j20 - 75}{30 - j20 + 75} = \frac{-45 - j20}{105 - j20} = \frac{49.24[203.96^0}{106.89[349$  $z = -0.3\lambda$ . Коефіцієнт відбиття на вантаженні

$$
z = -0.3\lambda
$$
. Koeđiujen 1500778 ha 182802044203.96°  
\n
$$
\Gamma_L = \frac{Z_L - Z_0}{Z_L + Z_0} = \frac{30 - j20 - 75}{30 - j20 + 75} = \frac{-45 - j20}{105 - j20} = \frac{49.24[203.96^{\circ}]}{106.89[349.22^{\circ}]} = 0.461[-145.26^{\circ}]
$$

Як ми бачимо кут є негативним, але не требі забувати, що  $e^{j\varphi} = e^{j(\varphi + 360^\circ)}$ , тому

$$
\Gamma_L = 0.461 \big| 360^\circ - 145.26^\circ \approx 0.461 \big| 215^\circ
$$

Далі знайдемо коефіцієнт стоячої хвилі. Як відомо, коефіцієнт стоячої хвилі за напруженістю (Standing wave ratio SWR) — відношення значень напруженості електричного поля у максимумі і у мінімумі [стоячої хвилі](https://uk.wikipedia.org/wiki/%D0%A1%D1%82%D0%BE%D1%8F%D1%87%D0%B0_%D1%85%D0%B2%D0%B8%D0%BB%D1%8F). Для дійсних  $\beta$ , максимальне значення напруги буде тоді, коли дві експоненти дійсних  $\beta$ , максимальне значення напруги буде тоді, коли дві експоненти<br>приймають однакове значення  $V(z) = V_0^+(e^{-j\beta z} + \Gamma e^{j\beta z}) \Rightarrow V_{\text{max}} = V_0^+(1 + |\Gamma|)$ , а мінімальне - навпаки  $V_{\text{min}} = V_0^+ (1 - |\Gamma|)$ , тому<br>  $SWR = \frac{V_{\text{max}}}{V} = \frac{1 + |\Gamma|}{1 - |\Gamma|} = \frac{1 + 0.461}{1 - 0.461} = \frac{1.461}{0.520} = 2.71$ 

$$
SWR = \frac{V_{\text{max}}}{V_{\text{min}}} = \frac{1 + |\Gamma|}{1 - |\Gamma|} = \frac{1 + 0.461}{1 - 0.461} = \frac{1.461}{0.539} = 2.71
$$

Для знаходження коефіцієнта відбиття на вході лінії требі взяти відношення напруги, яка йде направо  $V_0^+e^{-j\beta z}$  (падаюча хвиля), к напрузі, яка біжить наліво  $V_0^- e^{i\beta z}$  (відбита хвиля) -  $\Gamma(z) = \frac{V_0 e}{V_0^+ e^{-i\beta z}} = \Gamma(0) e^{2i\beta z}$ 0  $(z) = \frac{V_0^- e^{j\beta z}}{V_0^+ e^{-j\beta z}} = \Gamma(0)$ *j z*  $j\beta z$  $V_0^-$ e  $z = \frac{V_0^- e^{j\beta z}}{V_0^+ e^{-j\beta z}} = \Gamma(0) e^{j\beta z}$  $\frac{V_0^- e^{j\beta}}{V_0^+ e^{-j\beta}}$  $_{\beta}$  $_{\beta}$ - $\Gamma(z) = \frac{V_0^- e^{j\beta z}}{V_0^+ e^{-j\beta z}} = \Gamma(0) e^{2j\beta z}$ . Тому на вході  $z = -0.3\lambda$  маємо 3*λ* маємо<br>  $V_0^+e^{-j\mu z}$ <br>
3*λ* маємо<br>  $V_0^+e^{-j\mu z}$ <br>  $\Gamma_L e^{-2j\beta 0.3\lambda} = \Gamma_L e^{-2j2\pi 0.3} = 0.461 \left[ 215^0 \text{ - } 216^0 \right] = 0.461 \left[ 359^0 \right]$  $V_0^+e^{-j\beta z}$ <br>
0.3*λ* маємо<br>  $\Gamma_{in} = \Gamma(-0.3\lambda) = \Gamma_L e^{-2j\beta 0.3\lambda} = \Gamma_L e^{-2j2\pi 0.3} = 0.461[215^0 - 216^0] = 0.461[359^0]$ 

 $\lambda$ ) =  $\Gamma_{1}e^{-2j\beta 0.3\lambda} = \Gamma_{1}e^{-2j2\pi 0.3} = 0.4$ Ми використали  $-1^0 = 360^0 - 1^0$ .

Вхідний імпеданс є

$$
Z_{\omega} = \frac{V(z = -l)}{I(z = -l)} = Z_{0} \frac{V_{0}^{+} (e^{j\beta t} + \Gamma_{1} e^{-j\beta t})}{V_{0}^{+} (e^{j\beta t} - \Gamma_{2} e^{-j\beta t})} = Z_{0} \frac{Z_{L} + jZ_{0} \tan \beta l}{Z_{0} + jZ_{L} \tan \beta l}
$$
\n
$$
I_{\mu} = \tan 2\pi 0.3 = \tan 0.6\pi = -3.078, \text{ romy}
$$
\n
$$
Z_{\omega} = 75 \frac{30 - j20 + j75(-3.078)}{75 + j(30 - j20)(-3.078)} \Omega = 75 \frac{30 - j250.85}{13.44 - j92.34} = 75 \frac{252.64|276.82^{0}}{93.31|278.28} =
$$
\n
$$
= 203.065|358.54^{0} = 203 - j5.17 \Omega
$$
\nTeuenparop ra neysroaxeene навантажения

\n
$$
3a\omega\omega\omega\omega\omega\delta
$$
\n
$$
Z_{\nu} = \frac{\Gamma_{0}}{75 + j(30 - j20)(-3.078)} \Omega = 75 \frac{30 - j250.85}{13.44 - j92.34} = 75 \frac{252.64|276.82^{0}}{93.31|278.28} =
$$
\n
$$
= 203.065|358.54^{0} = 203 - j5.17 \Omega
$$
\nTeuenparopro ra neysroaxeue mabarraxeuna

\n
$$
3a\omega\omega\omega\omega\omega\delta
$$
\n
$$
Z_{\nu} = \frac{\Gamma_{0}}{Z_{\nu}} \frac{I_{\omega}}{Z_{\nu}} = \frac{\Gamma_{1}}{Z_{\nu}}
$$
\n
$$
V_{\mu} = \frac{Z_{\nu}}{Z_{\mu}} = \frac{\Gamma_{1}}{Z_{\nu}}
$$
\n
$$
V_{\mu} = \frac{Z_{\nu}}{Z_{\mu}} = \frac{\Gamma_{\mu}}{Z_{\nu}}
$$
\nPiueenua

\nIljoni

0  $\left(e^{t} + 1\right)$   $\left[e^{t} - 1\right]$   $\left[e^{t} - 1\right]$   $\left[e^{t} - 1\right]$   $\left[e^{t} - 1\right]$ 

#### **Генератор та неузгоджене навантаження**

#### *Завдання 6*

Розрахувати лінію передачі із довільним імпедансом навантаження *Zl* та генератора *Z g* , які можуть біти комплексними. Лінія передачі є ідеальною без втрат. Параметри задачі зображено на малюнку

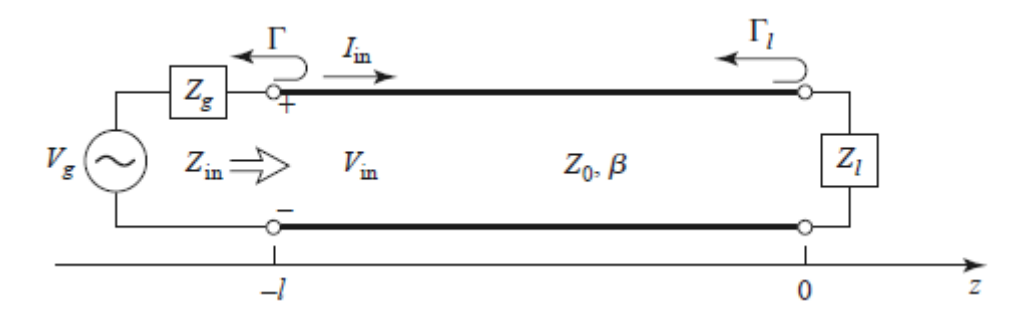

#### *Рішення*

Це більш складне завдання, оскільки є відбиття як на навантаженні, так і на вході у лінію передачі. Ми вже підготовлені для вирішення такого завдання: з попередньої задачі відразу можна взяти результат щодо вхідного імпедансу, який визначається опором навантаження і характеристичним імпедансом лінії передачі,

$$
Z_{in} = \frac{V(z = -l)}{I(z = -l)} = Z_0 \frac{1 + \Gamma_l e^{-2j\beta l}}{1 - \Gamma_l e^{-2j\beta l}} = Z_0 \frac{Z_l + jZ_0 \tan \beta l}{Z_0 + jZ_l \tan \beta l},
$$

де

$$
\Gamma_l = \frac{Z_l - Z_0}{Z_l + Z_0}
$$

коефіцієнт відбиття на навантаженні. Напруга в лінії

$$
V(z) = V_0^+\left(e^{-j\beta z} + \Gamma_l e^{j\beta z}\right),
$$

тому на вході

$$
V(-l) = V_0^+ \left( e^{j\beta l} + \Gamma_l e^{-j\beta l} \right).
$$

Вхідне електричне коло складається із генератора *Vg* та двох опоров - *Z g* та  $Z_{in}$ . Сумарний опір  $Z_{g} + Z_{in}$ , струм  $V_{g}/(Z_{g} + Z_{in})$ , тому падіння напруги на вході лінії

$$
V(-l) = \frac{V_g}{Z_g + Z_{in}} Z_{in} = V_0^+ \left( e^{j\beta l} + \Gamma_l e^{-j\beta l} \right).
$$

$$
V_0^+ = \frac{V_g Z_{in}}{Z_g + Z_{in}} \frac{1}{\left( e^{j\beta l} + \Gamma_l e^{-j\beta l} \right)}
$$

Таким чином

$$
V(z) = \frac{V_g Z_{in}}{Z_g + Z_{in}} \frac{\left(e^{-j\beta z} + \Gamma_l e^{j\beta z}\right)}{\left(e^{j\beta l} + \Gamma_l e^{-j\beta l}\right)}
$$

Потужність, яка передається на навантаження,

Corysmictic, d

\n
$$
Z_{g} + Z_{in} \left( e^{j\beta l} + \Gamma_{l} e^{-j\beta l} \right)
$$
\nHorywhictic, d

\n
$$
P = \frac{1}{2} \text{Re} \left( V_{in} I_{in}^{*} \right) = \frac{1}{2} \text{Re} \left( V(-l) \frac{V^{*}(-l)}{Z_{in}^{*}} \right) = \frac{|V(-l)|^{2}}{2} \text{Re} \frac{1}{Z_{in}^{*}} = \frac{1}{2} |V_{g}|^{2} \left| \frac{Z_{in}}{Z_{in}^{*}} \right|^{2} \text{Re} \frac{1}{Z_{in}^{*}} = \frac{1}{2} |V_{g}|^{2} \left| \frac{1}{Z_{g} + Z_{in}} \right|^{2} \text{Re} Z_{in}
$$
\n
$$
= \frac{1}{2} |V_{g}|^{2} \left| \frac{1}{Z_{g} + Z_{in}} \right|^{2} \text{Re} Z_{in}
$$

# *Завдання 7*

Лінія передачі зображена на рисунку має  $V_g = 15V$  rms,  $Z_g = 75 \Omega$ ,  $Z_0 = 75 \Omega$ ,

, і  $L = 0.7\lambda$ . Розрахувати потужність трьома концептуально різними підходами:

а) Розрахувати та обчислити

$$
P_{L} = \frac{1}{4} |V_{g}|^{2} \frac{1}{Z_{0}} (1 - |\Gamma|^{2});
$$

b) Знайти *Zin* та обчислити

$$
P_L = \left| \frac{V_g}{Z_g + Z_{in}} \right|^2 \text{Re} Z_{in};
$$

c) Знайти *VL* та обчислити

$$
P_{L} = \frac{1}{2} \left| \frac{V_{L}}{Z_{L}} \right|^{2} \text{Re } Z_{L}.
$$
\n
$$
V_{R} \left( \bigcirc \overline{Z_{in}} \right) = \bigcirc \overline{Z_{in}} \left( \bigcirc \overline{Z_{in}} \right) = \bigcirc \overline{Z_{in}} \left( \bigcirc \
$$

#### *Рішення*

Z<sub>n</sub> = 60 - *j*40 Ω, i *L* = 0.7*i* . Pospasystan ionystaicis rpsova κοινιατιτyα.siset<br>
3) Pospasystan F τα οδυτασιτιτι<br>  $P_r = \frac{1}{4} |V_s|^2 \frac{1}{Z_g} (1-|1|^2)$ ;<br>  $P_r = \frac{1}{4} |V_s|^2 \frac{1}{Z_g} (1-|1|^2)$ ;<br>  $P_r = \frac{1}{2} \left| \frac{V_s}{Z_g} \right|^2$ По-перше, звернемо увагу на те, що на відміну від попередньої задачі напруга  $V<sub>g</sub> = 15V$  *rms* позначена абревіатурним записом rms (the root mean square), що є - середнє квадратичне значення напруги. Формула переходу тривіальна - якщо, наприклад, амплітудне значення напруги  $\epsilon$   $V_{\text{max}} = 5V$ , то rms значення  $V_{rms} = (5 / \sqrt{2}) V$ , і навпаки. Таким чином, необхідно дотримуватися обережності, та позначати при розрахунках. Мета цього завдання полягає у використанні правильних формул для обчислення потужностей у різних експериментальних ситуаціях.

а) На першому етапі нам необхідно вивести формулу для потужності на навантаженні, виходячи із вхідних параметрів. Оскільки лінія передачі ідеальна, скільки потужності на вході в лінію, стільки же і на виході. Не треба забувати, що потужність обчислюється як середнє значення за період коливання.. Потужність на вході:

nicτь на вході:  
\n
$$
P(-l) = \frac{1}{2} \text{Re}(V_{in}I_{in}^*) = \frac{1}{2} \text{Re}(V(-l)I^*(-l)),
$$

де  $V(-l) = V_0^+ \left( e^{j\beta l} + \Gamma_l e^{-j\beta l} \right), I(-l) = \frac{V_0^+}{Z} \left( e^{j\beta l} - \Gamma e^{-j\beta l} \right)$  $\overline{0}$ 0  $I(-l) = \frac{V_0^+}{Z} (e^{j\beta l} - \Gamma e^{-j\beta l})$ *Z*  $\int_{0}^{+} \left( e^{j\beta l} - \Gamma e^{-j\beta l} \right)$ L,  $\begin{aligned} \n\mathcal{L} \cdot V(-l) &= V_0^+ \left( e^{j\beta l} + \Gamma_l e^{-j\beta l} \right), \ I(-l) = \frac{V_0^+}{Z_0} \left( e^{j\beta l} - \Gamma e^{-j\beta l} \right). \ \mathbf{3}_{\text{B}}\nabla W \text{ of } V_0^+ \left( e^{j\beta l} + \Gamma e^{-j\beta l} \right) & \frac{V_0^{+*}}{Z_0} \left( e^{j\beta l} - \Gamma e^{-j\beta l} \right) \end{aligned}$  $I^l + \Gamma_l e^{-j\beta l}$ ),  $I(-l) = \frac{V_0^+}{Z_0} \left( e^{j\beta l} - \Gamma e^{-j\beta l} \right)$ . Звідки отр $\left[ V_0^+ \left( e^{j\beta l} + \Gamma e^{-j\beta l} \right) \frac{V_0^{+*}}{Z} \left( e^{j\beta l} - \Gamma e^{-j\beta l} \right) \right] = \frac{1}{2} \frac{\left| V_0^+ \right|^2}{Z} \left( 1 - \frac{1}{2} \right)$ 

 2 0 2 0 0 0 0 2 2 *j l j l j l j l L V V P l P V e e e e Z Z* .

Iз закону Кірхгофа для вхідного кола маємо:  $V_g \sqrt{2} = V(-l) + Z_g I(-l)$  (не мовах завдання), або $+\left[\left(e^{j\beta l} + \Gamma_l e^{-j\beta l}\right) + \frac{Z_g}{g}\left(e^{j\beta l} - \Gamma e^{-j\beta l}\right)\right] = 2V_0^+ e^{j\beta l}.$ 

забувати, про rms в умовах завдання), або  
\n
$$
V_g \sqrt{2} = V_0^+ \left[ \left( e^{j\beta l} + \Gamma_l e^{-j\beta l} \right) + \frac{Z_g}{Z_0} \left( e^{j\beta l} - \Gamma e^{-j\beta l} \right) \right] = 2V_0^+ e^{j\beta l}.
$$

Остаточно,

$$
P_{L} = \frac{1}{4} |V_{g}|^{2} \frac{1}{Z_{0}} (1 - |\Gamma|^{2}).
$$

$$
P_{L} = \frac{1}{4} |V_{g}|^{2} \frac{1}{Z_{0}} \left(1 - |\Gamma|^{2}\right).
$$
  
\n
$$
\Gamma = \frac{Z_{L} - Z_{0}}{Z_{L} + Z_{0}} = \frac{-15 - j40}{135 - j40} = \frac{42.7| - 110.6^{0}}{140.8| - 16.5^{0}} = 0.303| -94^{0} = -0.021 - j0.302.
$$
  
\n
$$
P_{L} = \frac{225}{300} \left(1 - 0.303^{2}\right) = 0.681 W.
$$

Це найпростіший метод потужності навантаження, але треба зазначити, що його використання обмежується лінією без втрат.

b) Із завдання 7 ми маємо необхідну формулу. Треба тільки визначити вхідний імпеданс

b) Is завдання 7 ми маємо необхідну формулу. Треба тільки визначити  
вхідний імпеданс  

$$
Z_{in} = \frac{V(z = -l)}{I(z = -l)} = Z_0 \frac{Z_l + jZ_0 \tan \beta l}{Z_0 + jZ_l \tan \beta l} = 75 \frac{60 + j190.8}{198.1 + j184.7} = 75 \frac{200|72.5^0}{270.8|43^0} = 55.4|29.5^0 = 48.2 + j27.3 \Omega.
$$

$$
P_{L} = \left| \frac{15}{123.2 + j27.3} \right|^{2} 48.2 = 0.681 W
$$
. Цей метод - для ідеальної лінії.

c) Дивлячись на рисунок, відразу зрозуміло, що найбільш придатний спосіб

.

знайти потужність на навантаженні - використовувати параметри самого навантаження

$$
P_{L} = P(0) = \frac{1}{2} \text{Re}(V(0)I^{*}(0)) = \frac{1}{2} \left| \frac{V_{L}}{Z_{L}} \right|^{2} \text{Re} Z_{L},
$$

де  $V_L = V_0^+(1+\Gamma)$ ,  $V_g \sqrt{2} = 2V_0^+e^{j\beta l}$ .

$$
P_{L} = P(0) = \frac{1}{2} \text{Re}(V(0)I(0)) = \frac{1}{2} \left| \frac{1}{Z_{L}} \right| \text{ Re } Z_{L},
$$
  
ae  $V_{L} = V_{0}^{+}(1+\Gamma), V_{g}\sqrt{2} = 2V_{0}^{+}e^{j\beta l}.$   

$$
P_{L} = \frac{V_{g}^{2}}{4} \left| \frac{1+\Gamma}{Z_{L}} \right|^{2} \text{ Re } Z_{L} = \frac{225}{4} \frac{|1-0.021-j0.302|^{2}}{60^{2}+40^{2}} \cdot 60 = \frac{225 \cdot (0.9584+0.0912)}{5200} \cdot 15 = 0.681 W
$$

# **З'єднання ліній передач з різними імпедансами**

# *Завдання 8*

Розглянемо схему з'єднання ліній передач, яку показано на доданому рисунку. Підрахувати падаючу потужність, відбиту потужність і потужність, що передається в нескінченну лінія. Покажіть, що збереження потужностей виконується.

$$
10 \text{ V} \left(\bigcirc \frac{50 \Omega}{\text{V}} \underbrace{\left(\frac{\lambda}{2}\right)}_{\text{O}} \underbrace{Z_0 = 50 \Omega}_{\text{P}_{\text{inc}} \underbrace{\left(\frac{\lambda}{2}\right)}_{\text{P}_{\text{ref}} \underbrace{\left(\frac{\lambda}{2}\right)}_{\text{P}_{\text{trans}}}} - \underbrace{\left(\frac{\lambda}{2}\right)}_{\text{P}_{\text{trans}}}} - \underbrace{\left(\frac{\lambda}{2}\right)}_{\text{P}_{\text{trans}}} - \underbrace{\left(\frac{\lambda}{2}\right)}_{\text{P}_{\text{trans}}} - \underbrace{\left(\frac{\lambda}{2}\right
$$

#### *Рішення*

В точці  $z=0$  з'єднуються дві лінії передачі, тому  $V(0) = V_0^+(1+\Gamma)$ ,  $\frac{0}{2} (1-\Gamma)$  $\mathbf{0}$  $I(0) = \frac{V_0^+}{7} (1$ *Z*  $=\frac{V_0^+}{Z}(1-\Gamma)$ , де  $\Gamma = \frac{Z_1 - Z_0}{Z - Z}$  $1^{\circ}$  0  $Z_1 - Z$  $Z_1 + Z$  $\overline{a}$  $\Gamma = \frac{1}{2}$  $\overline{+}$ .  $Z_0$   $Z_1 + Z_0$ <br>B началі  $V(-l) = V_0^+ (e^{j\beta l} + \Gamma_l e^{-j\beta l}) = -V_0^+ (1 + \Gamma)$ +  $(e^{j\beta l} + \Gamma e^{-j\beta l}) = -V^+(1 +$  $Z_1 + Z_0$ <br>  $-I) = V_0^+ (e^{j\beta l} + \Gamma_l e^{-j\beta l}) = -V_0^+ (1 + \Gamma), \text{ or } e^{j\beta l} = e^{j(2\pi/\lambda)(\lambda/2)} = e^{j\pi} = -1.$ Б началі  $v(-t) = v_0 (e^t + 1/e^t) = -v_0 (1+1)$ , де  $e^t$ <br>
Тому вхідний імпеданс  $Z_{in} = \frac{V(z=-l)}{I(z=-l)} = Z_0 \frac{1+\Gamma}{1-\Gamma} = Z_1 = 75$  $Z_{in} = \frac{V(z = -l)}{I(z = -l)} = Z_0 \frac{1+\Gamma}{1-\Gamma} = Z_1$  $T_{1}e^{-t} = -V_{0} (1+1)$ ,  $\text{Re } e^{-t} = e^{-t}$ <br>=  $\frac{V(z=-l)}{I(z=-l)} = Z_{0} \frac{1+\Gamma}{1-\Gamma} = Z_{1} = 75 \Omega$ .  $\text{Re } \Omega$ 

 $\sum_{in}$  =  $\frac{V(z=-l)}{I(z=-l)} = Z_0 \frac{1}{1}$  $V(z = -i)$ <br> $I(z = -i)$  $\frac{=-l)}{=-l} = Z_0 \frac{1+\Gamma}{1-\Gamma} = Z_1 =$ . Повний струм по

колу 
$$
\frac{10}{50+75}A
$$
. Сумарна потужність на джерелі  $P_{\Sigma} = \frac{1}{2} \frac{(10)^2}{50+75}W = 0.4 W$ .

Потужність на опорі генератора 2  $\frac{1}{2}I^2Z = \frac{1}{2}\left(\frac{10}{10}\right)$  $50 W = 0.160$  $\frac{1}{2}I^2Z_g = \frac{1}{2}\left(\frac{10}{50+75}\right)$  $P_g = \frac{1}{2}I^2Z_g = \frac{1}{2}\left(\frac{10}{50+75}\right)^2 50 W = 0.160 W$  $=\frac{1}{2}I^2Z_g = \frac{1}{2}\left(\frac{10}{50+75}\right)^2 50 W = 0.1601$ .

Потужність на вході лінії 2 \* 2 \* 2(5)<br> $\frac{1}{2}I^2Z_{10} = \frac{1}{2} \left( \frac{10}{2} \right)$  $75 W = 0.240$  $\frac{1}{2}I^2Z_{in} = \frac{1}{2}\left(\frac{10}{50+75}\right)$  $P_{in} = \frac{1}{2}I^2Z_{in} = \frac{1}{2}\left(\frac{10}{50+75}\right)^275W = 0.240W$ <sup>2</sup> 2 (50+75)<br>= $\frac{1}{2}I^2Z_{in} = \frac{1}{2} \left(\frac{10}{50+75}\right)^2$ 75W = 0.2401 . С

другого боку, можна записати такий же самий вираз для потужності на вході  $(V_0^+)$  $(1-\Gamma^2)$ 2  $1(V_0^{\dagger})$   $(1-\Gamma^2)$  $P_{in} = \frac{1}{2} \frac{(V_0^{\dagger})^2}{Z_0} (1 - \Gamma^2) = P_{inc} - P_{ref} = 0.240$  $P_{in} = \frac{1}{2} \frac{(V_0^+)^2}{Z_0} (1 - \Gamma^2) = P_{inc} - P_{ref} = 0.240 W$  $^{+}$  $=\frac{1}{2}\frac{(V_0^+)^2}{Z}\left(1-\Gamma^2\right)=P_{inc}-P_{ref}=0.240 W.$ 

Таким чином,  $(1-\Gamma^2)$  $(V_{0}^{+})^{2}$  $\boldsymbol{0}$ 2)  $\sqrt{7}$   $\sqrt{7}$   $\sqrt{1}$   $(25/125)^2$  $\mathbf{0}$  $\frac{1}{2}\left(\frac{V_0^+}{V_0^+}\right)^2 = \frac{0.240}{1.025 \times 10^{-3}} = 0.25$  $rac{P_{in}}{1-\Gamma^2}$  =  $rac{1}{2}\frac{(V_0^+)^2}{Z_0}$  =  $rac{0.240}{1-(25/125)}$ *in inc*  $P_{in}$  1  $\left(V_{i}\right)$  $P_{inc} = \frac{P_{in}}{(1-\Gamma^2)} = \frac{1}{2} \frac{(V_0^+)^2}{Z_0} = \frac{0.240}{1-(25/125)^2} = 0.25 \text{ W}$  $^{+}$  $=\frac{P_{in}}{(1-\Gamma^2)}=\frac{1}{2}\frac{(V_0^+)^2}{Z_0}=\frac{0.240}{1-(25/125)^2}=0.25W.$  $\frac{P_{in}}{-\Gamma^2}$  =  $\frac{1}{2} \frac{(V_0^+)^2}{Z_0}$  =  $\frac{1}{1-}$ .

 $\mathbf{0}$ 

#### **Рекомендована література**

- 1. [Pozar](https://www.google.com.ua/search?hl=ru&tbo=p&tbm=bks&q=inauthor:%22David+M.+Pozar%22&source=gbs_metadata_r&cad=4) D.M. Microwave Engineering, 4th Edition.- John Wiley&Sons, Inc., 2012. - 756p.
- 2. Григорьев А.Д. Электродинамика и техника СВЧ. М.: Радио и связь, 1989. - 335с.
- 3. Никольский В.В., Никольская Т.В. Электродинамика и распространение радиоволн - 3-е изд., перераб. и доп. - М.: Наука. Гл. ред. физ.-мат. лит., 1989. - 544 c.
- 4. Пименов Ю.В., Вольман В.И., Муравцов А.Д. Техническая электродинамика. Учеб. пособие для вузов. – М.: Радио и связь, 2000. – 536с.
- 5. Баскаков С.И. Электродинамика и распространение раадиоволн. Учеб. Пособие для вузов по спец. "Радиотехника". - М.: Высшая школа, 1992.- 416с.